#### <<Flash ActionScript >>

<<Flash ActionScript>>>

- 13 ISBN 9787508309842
- 10 ISBN 7508309847

出版时间:2002-5-1

Phillip Kerman

页数:498

字数:729

PDF

http://www.tushu007.com

## <<Flash ActionScript >>

#### ActionScript

Flash 5 ActionScript

<<Flash ActionScript >>

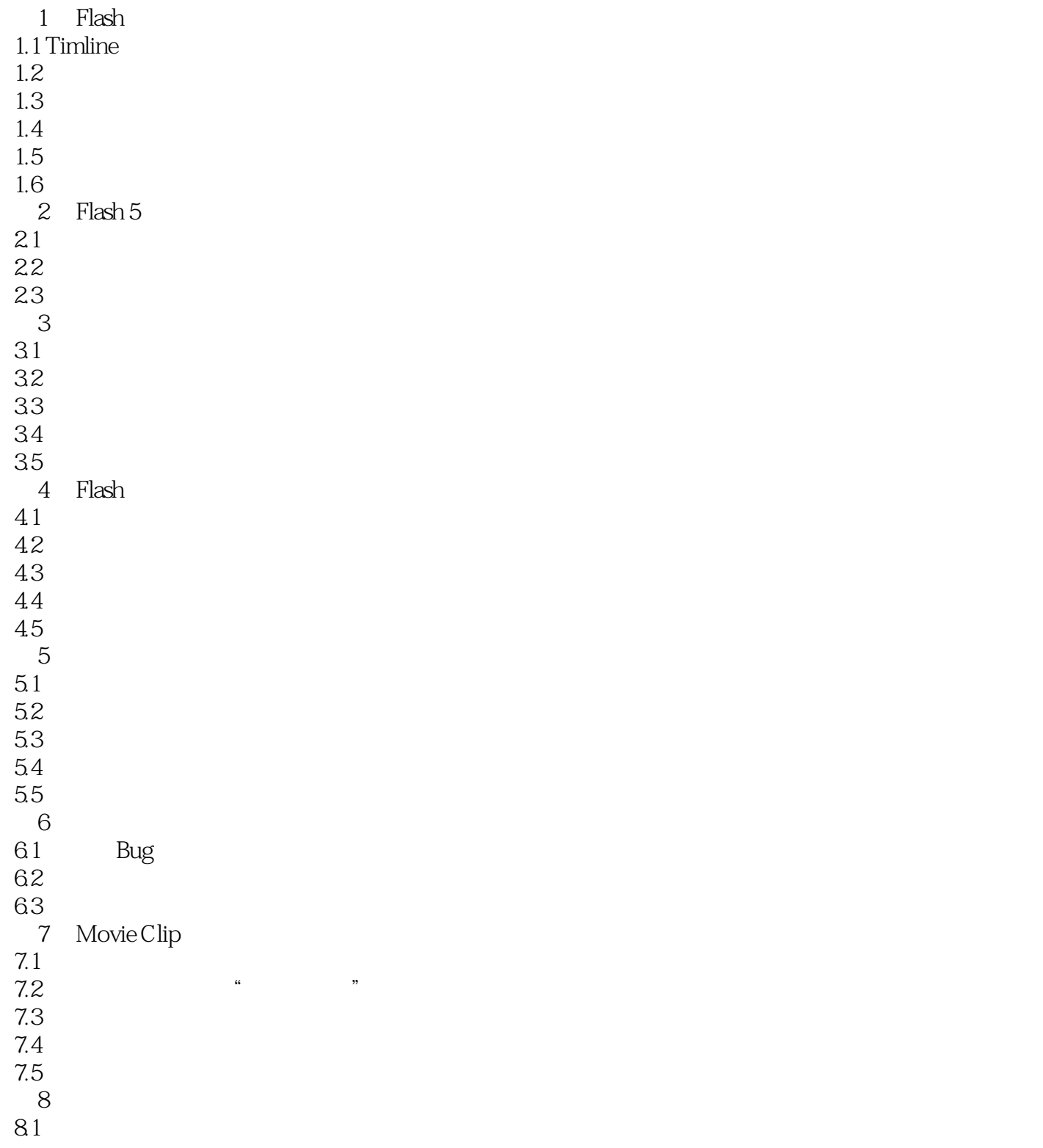

<<Flash ActionScript >>

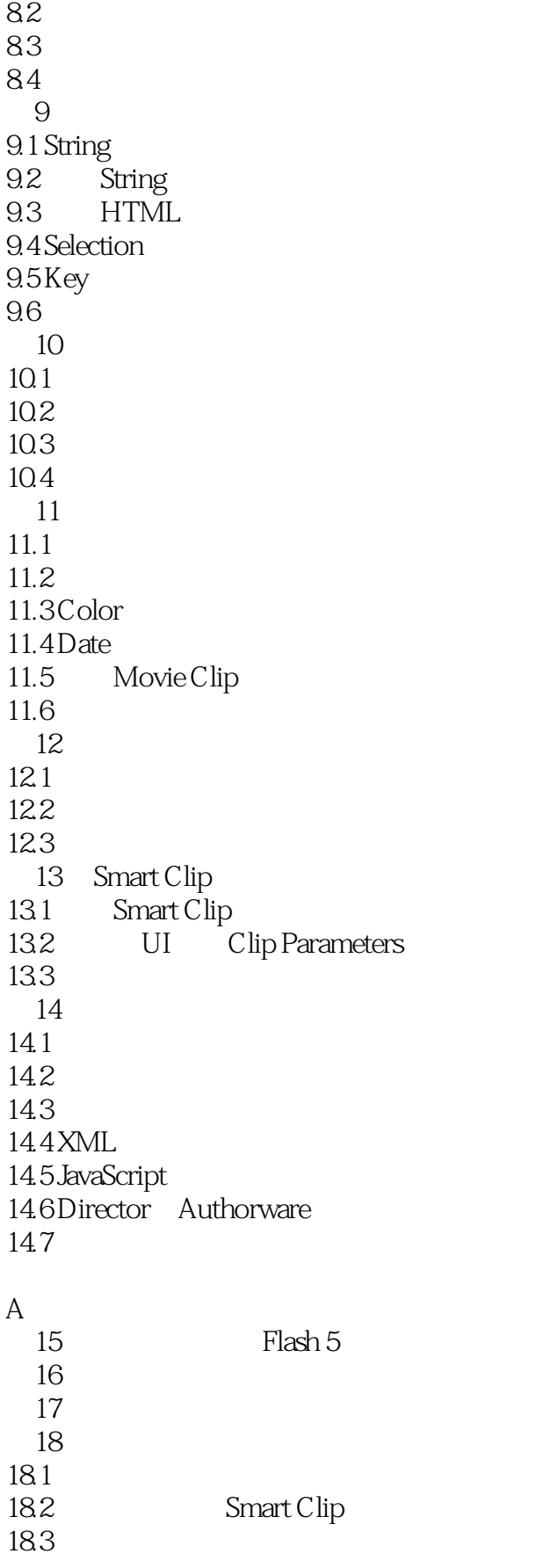

# <<Flash ActionScript >>

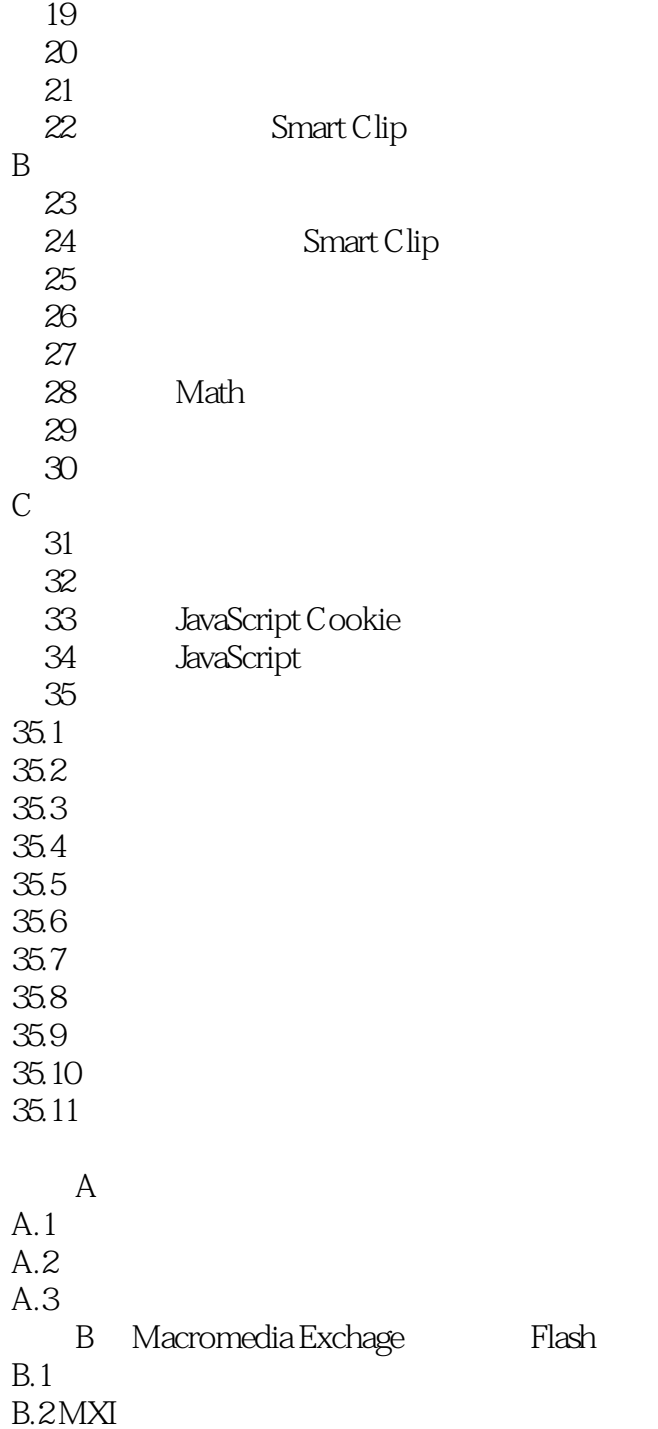

# <<Flash ActionScript >>

本站所提供下载的PDF图书仅提供预览和简介,请支持正版图书。

更多资源请访问:http://www.tushu007.com